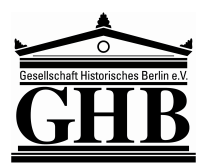

**Gesellschaft Historisches Berlin e.V.**

## **Aufnahmeantrag**

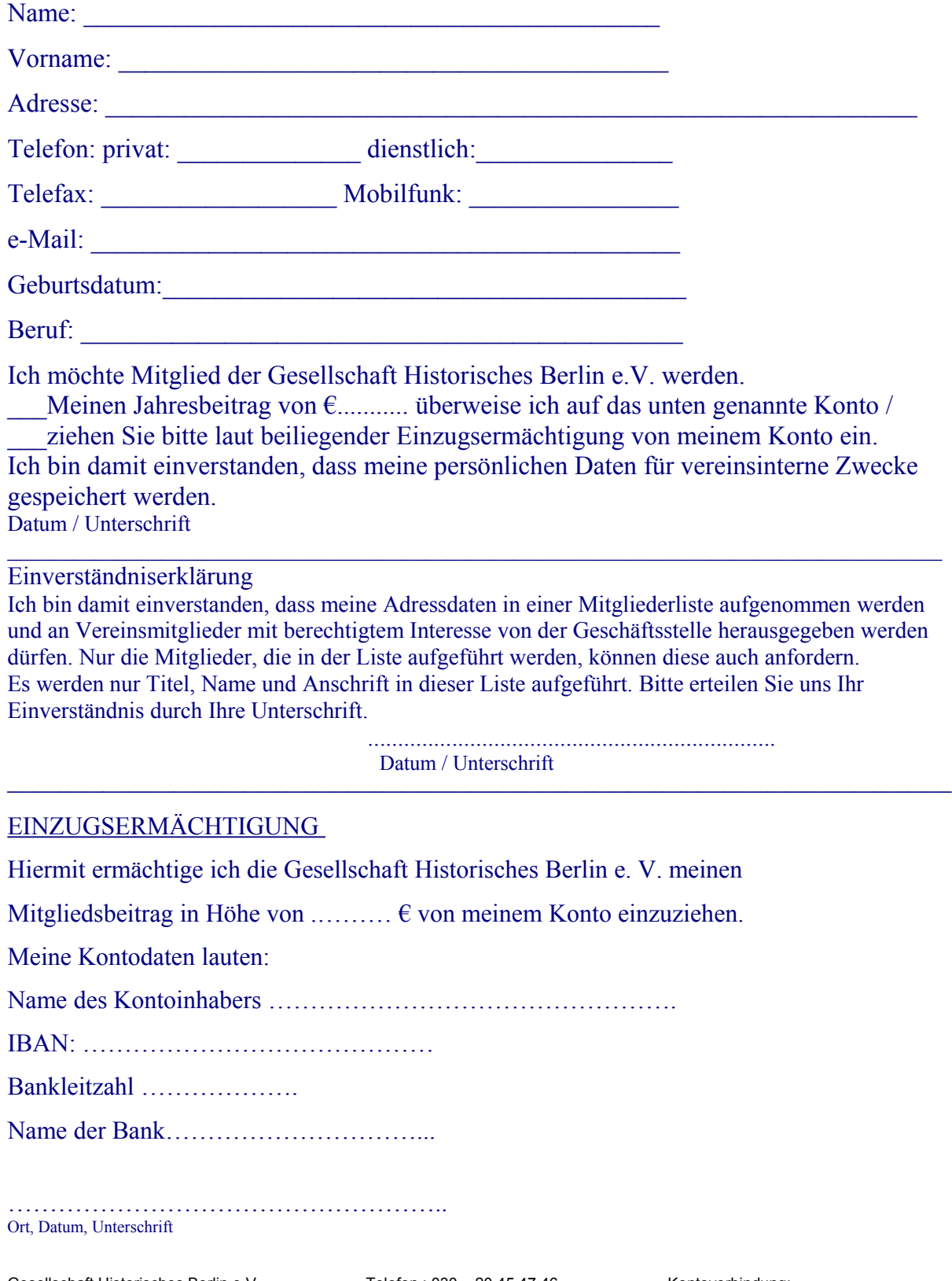

Gesellschaft Historisches Berlin e.V. Telefon : 030 – 20 45 47 46 Kontoverbindung: Geschäftsstelle am Bahnhof Friedrichstraße Telefax : 030 – 20 45 47 47 Am Zirkus 6 e-Mail : [info@GHB-online.de](mailto:info@GHB-online.de) IBAN: DE56 1009 0000 5705 1550 05<br>10117 Berlin Internet: www.GHB-online.de BIC: BEVODE

10117 Berlin Internet: [www.GHB-online.de](http://www.GHB-online.de/) BIC: BEV0DE